# Training and testing a K-Top-Scoring-Pair (KTSP) classifier with switchBox.

Bahman Afsari, Luigi Marchionni and Wikum Dinalankara

The Sidney Kimmel Comprehensive Cancer Center, Johns Hopkins University School of Medicine

Modified: June 20, 2014. Compiled: November 1, 2022

# **Contents**

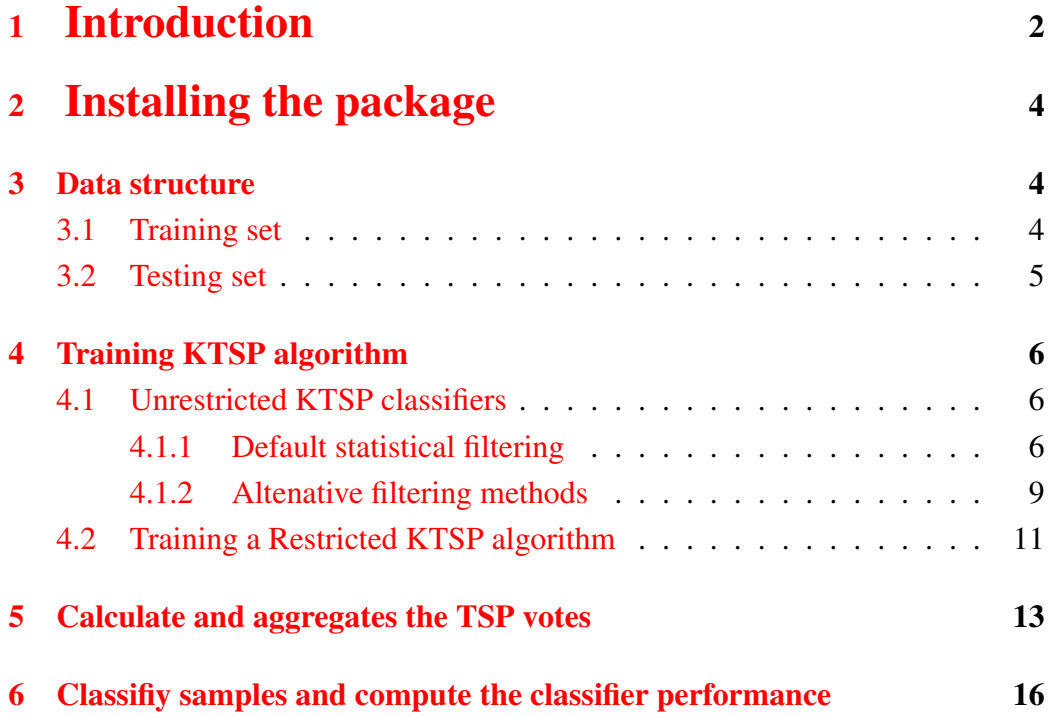

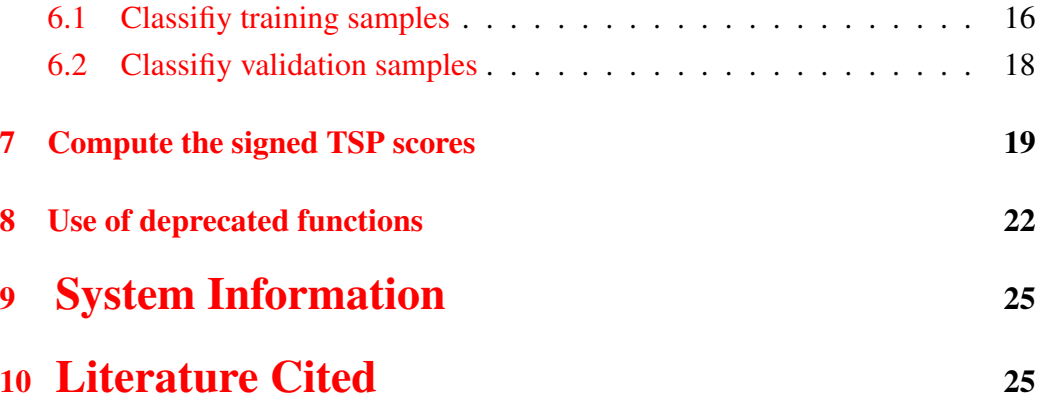

### <span id="page-1-0"></span>1 Introduction

The switchBox package allows to train and validate a K-Top-Scoring-Pair (KTSP) classifier, as used by Marchionni et al in [\[1\]](#page-24-2). KTSP is an extension of the TSP classifier described by Geman and colleagues [\[2,](#page-25-0) [3,](#page-25-1) [4\]](#page-25-2). The TSP algorithm is a simple binary classifier based on the ordering of two measurements.Basing the prediction solely on the ordering of a small number of features (e.g. gene expressions), known as ranked based methodology, seems a promising approach to to build robust classifiers to data normalization and rise to more transparent decision rules. The first and simplest of such methodologies, the Top-Scoring Pair (*TSP*) classifier, was introduced in [\[2\]](#page-25-0) and is based on reversal of two features (e.g. the expressions of two genes). Multiple extensions were proposed afterwards, e.g. [\[3\]](#page-25-1) and many of these extensions have been successfully applied for diagnosis and prognosis of cancer such as recurrence of breast cancer in [\[1\]](#page-24-2). A popular successor of *TSP* classifiers is *kTSP* ([\[3\]](#page-25-1)), which applies the majority voting among multiple of the the reversal of pairs of features. In addition to being applied by peer scientists, *kTSP* shown its power by wining the ICMLA the challenge for cancer classification in the presence of other competitive methods such as Support Vector Machines ([\[5\]](#page-25-3)).

kTSP decision is based on k feature (e.g. gene) pairs, say,  $\Theta = \{(i_1, j_1), \ldots, (i_k, j_k)\}.$ If we denote the feature profile with  $\underline{X} = (X_1, X_2, \ldots)$ , the family of rank based classifiers is an aggregation of the comparisons  $X_{i_l} < X_{j_l}$ . Specifically, the kTSP statistics can be written as:

$$
\kappa = \{\sum_{l=1}^{k} I(X_{i_l} < X_{j_l})\} - \frac{k}{2},
$$

where  $I$  is the indicator function. The kTSP classification decision can be produced by thresholding the  $\kappa$ , i.e.  $\hat{Y} = I\{\kappa > \tau\}$  provided the labels  $Y \in \{0, 1\}$ . The standard threshold is  $\tau = 0$ . The only parameters required for calculating  $\kappa$ is the feature pairs. Usually, disjoint feature pairs are desirable because an outlier feature value cannot heavily influence the decision. In the introductory paper to kTSP ([?]), the authors proposed an ad-hoc method for feature selection. This method was based on score for each pair of features which measures how discriminative is a comparison of the feature values. If we denote the score related to the gene i and j by  $s_{ij}$ , then the score was defined as

$$
s_{ij} = |P(X_i < X_j | Y = 1) - P(X_i < X_j | Y = 0)|.
$$

We can sort the pairs of genes by this score. A pair with large score (close to one) indicates that the reversal of the feature value predicts the phenotype accurately.

In [\[6\]](#page-25-4), an analysis of variance was proposed for gene selection in kTSP and other rank-based classifiers. This method finds the feature pairs which make the distribution of κ under two classes *far apart* in the analysis of variance sense. In mathematical words, we seek the set of feature pairs,  $\Theta^*$ , that

$$
\Theta^* = \arg \max_{\Theta} \frac{E(\kappa(\Theta)|Y=1) - E(\kappa(\Theta)|Y=0)}{\sqrt{Var(\kappa(\Theta)|Y=1) + Var(\kappa(\Theta)|Y=0)}}.
$$

This method automatically chooses the number of genes and hence, it is almost a parameter free method. However, the search for  $\Theta$  is very intensive search. So, a greedy and approximate search was proposed to find the optimal set of gene pairs. In practice, the only parameter required is a maximum cap for the number pairs, k.

The switchBox package contains several utilities enabling to:

- 1. Filter the features to be used to develop the classifier (*i.e.*, differentially expressed genes);
- 2. Compute the scores for all available feature pairs to identify the top performing TSPs;
- 3. Compute the scores for selected feature pairs to identify the top performing TSPs;
- 4. Identify the number of top pairs,  $K$ , to be used in the final classifier;
- 5. Compute individual TSP votes for one class or the other and aggregate the votes based on various methods;
- 6. Classify new samples based on the top KTSP based on various methods;

### <span id="page-3-0"></span>2 Installing the package

Download and install the package switchBox from Bioconductor.

```
> if (!requireNamespace("BiocManager", quietly=TRUE))
    install.packages("BiocManager")
> BiocManager::install("switchBox")
```
Load the library.

> require(switchBox)

# <span id="page-3-1"></span>3 Data structure

#### <span id="page-3-2"></span>3.1 Training set

Load the example training data contained in the switchBox package.

```
> ### Load the example data for the TRAINING set
> data(trainingData)
```
The object mat Training is a numeric matrix containing gene expression data for the 78 breast cancer patients and the 70 genes used to implement the MammaPrint assay [\[7\]](#page-25-5). This data was obtained from from the MammaPrintData package, as described in [\[1\]](#page-24-2). Samples are stored by column and genes by row. Gene annotation is stored as rownames(matTraining).

```
> class(matTraining)
[1] "matrix" "array"
> dim(matTraining)
[1] 70 78
> str(matTraining)
```

```
num [1:70, 1:78] -0.0564 0.0347 -0.0451 -0.1556 0.1394 ...
- attr(\star, "dimnames")=List of 2
 ..$ : chr [1:70] "AA555029_RC_Hs.370457" "AF257175_Hs.15250" "AK000745_Hs.377155" "AKAP2_Hs.516834"
 ..$ : chr [1:78] "Training1.Bad" "Training2.Bad" "Training3.Good" "Training4.Good" ...
```
The factor training Group contains the prognostic information:

```
> ### Show group variable for the TRAINING set
> table(trainingGroup)
trainingGroup
Bad Good
 34 44
```
#### <span id="page-4-0"></span>3.2 Testing set

Load the example testing data contained in the switchBox package.

```
> ### Load the example data for the TEST set
> data(testingData)
```
The object mat Testing is a numeric matrix containing gene expression data for the 307 breast cancer patients and the 70 genes used to validate the MammaPrint assay  $[8]$ . This data was obtained from from the MammaPrintData package, as described in [\[1\]](#page-24-2). Also in this case samples are stored by column and genes by row. Gene annotation is stored as rownames (matTraining).

```
> class(matTesting)
[1] "matrix" "array"
> dim(matTesting)
[1] 70 307
> str(matTesting)
num [1:70, 1:307] 0.0035 -0.0599 -0.0678 0.1139 -0.094 ...
- attr(*, "dimensiones") = List of 2\ldots$ : chr [1:70] "AA555029_RC_Hs.370457" "AF257175_Hs.15250" "AK000745_Hs.377155" "AKAP2_Hs.516834"
  ..$ : chr [1:307] "Test1.Good" "Test2.Good" "Test3.Good" "Test4.Good" ...
```
The factor testingGroup contains the prognostic information:

```
> ### Show group variable for the TEST set
> table(testingGroup)
testingGroup
Bad Good
 47 260
```
#### <span id="page-5-0"></span>4 Training KTSP algorithm

#### <span id="page-5-1"></span>4.1 Unrestricted KTSP classifiers

We can train the KTSP algoritm using all possible feature pairs – unrestricted KTSP classifier – with or without statistical feature filtering, using the SWAP. Train.KTSP function.

Note that SWAP.KTSP.Train is deprecated and maintained only for legacy reasons.

#### <span id="page-5-2"></span>4.1.1 Default statistical filtering

Training an unrestricted KTSP predictor using a statistical feature filtering is the default and it is achieved by using the default parameters, as follows:

```
> ### The arguments to the "SWAP.Train.KTSP" function
> args(SWAP.Train.KTSP)
function (inputMat, phenoGroup, classes = NULL, krange = 2:10,
   FilterFunc = SWAP.Filter.Wilcoxon, RestrictedPairs = NULL,
    handleTies = FALSE, disjoint = TRUE, k_selection_fn = KbyTtest,
   k\_opts = list(), score_fn = signedTSPScores, score_opts = NULL,
    verbose = FALSE, ...NIII.L> ### Train a classifier using default filtering function based on the Wilcoxon test
> classifier <- SWAP.Train.KTSP(matTraining, trainingGroup, krange=c(3:15))
> ### Show the classifier
> classifier
$name
[1] "7TSPS"
$TSPs
                                          gene1<br>"GNAZ_Hs.555870"
Contig32185_RC_Hs.159422,GNAZ_Hs.555870 "GNAZ_Hs.555870"
Contig46223_RC_Hs.22917,OXCT_Hs.278277 "Contig46223_RC_Hs.22917"
RFC4_Hs.518475,L2DTL_Hs.445885 "RFC4_Hs.518475"
Contig40831_RC_Hs.161160,CFFM4_Hs.250822 "Contig40831_RC_Hs.161160"
FLJ11354_Hs.523468,LOC57110_Hs.36761 "FLJ11354_Hs.523468"
Contig55725_RC_Hs.470654,IGFBP5_Hs.184339 "Contig55725_RC_Hs.470654"
UCH37_Hs.145469,SERF1A_Hs.32567 "UCH37_Hs.145469"
                                          gene2
Contig32185_RC_Hs.159422,GNAZ_Hs.555870 "Contig32185_RC_Hs.159422"
Contig46223_RC_Hs.22917,OXCT_Hs.278277 "OXCT_Hs.278277"
RFC4_Hs.518475,L2DTL_Hs.445885 "L2DTL_Hs.445885"
Contig40831_RC_Hs.161160,CFFM4_Hs.250822 "CFFM4_Hs.250822"
FLJ11354_Hs.523468,LOC57110_Hs.36761 "LOC57110_Hs.36761"
Contig55725_RC_Hs.470654,IGFBP5_Hs.184339 "IGFBP5_Hs.184339"
UCH37_Hs.145469, SERF1A_Hs.32567
```

```
$score
 Contig32185_RC_Hs.159422,GNAZ_Hs.555870 Contig46223_RC_Hs.22917,OXCT_Hs.278277
                             0.6029423 0.5467924
         RFC4_Hs.518475,L2DTL_Hs.445885 Contig40831_RC_Hs.161160,CFFM4_Hs.250822
                             0.5347600 0.5280755
    FLJ11354_Hs.523468,LOC57110_Hs.36761 Contig55725_RC_Hs.470654,IGFBP5_Hs.184339
                             0.5267389 0.5200542
         UCH37_Hs.145469,SERF1A_Hs.32567
                             0.5133699
$tieVote
 Contig32185_RC_Hs.159422,GNAZ_Hs.555870 Contig46223_RC_Hs.22917,OXCT_Hs.278277
                                 both both
         RFC4_Hs.518475,L2DTL_Hs.445885 Contig40831_RC_Hs.161160,CFFM4_Hs.250822
                                 both both
    FLJ11354_Hs.523468,LOC57110_Hs.36761 Contig55725_RC_Hs.470654,IGFBP5_Hs.184339
                                 both both
         UCH37_Hs.145469,SERF1A_Hs.32567
                                both
Levels: both Bad Good
$labels
[1] "Bad" "Good"
> ### Extract the TSP from the classifier
> classifier$TSPs
                                      gene1
Contig32185_RC_Hs.159422,GNAZ_Hs.555870 "GNAZ_Hs.555870"
Contig46223_RC_Hs.22917,OXCT_Hs.278277 "Contig46223_RC_Hs.22917"
RFC4_Hs.518475,L2DTL_Hs.445885 "RFC4_Hs.518475"
Contig40831_RC_Hs.161160,CFFM4_Hs.250822 "Contig40831_RC_Hs.161160"<br>FLJ11354 Hs.523468,LOC57110 Hs.36761 "FLJ11354 Hs.523468"
FLJ11354_Hs.523468,LOC57110_Hs.36761 "FLJ11354_Hs.523468"
Contig55725_RC_Hs.470654,IGFBP5_Hs.184339 "Contig55725_RC_Hs.470654"
UCH37_Hs.145469, SERF1A_Hs.32567
                                     gene2
Contig32185_RC_Hs.159422,GNAZ_Hs.555870 "Contig32185_RC_Hs.159422"
Contig46223_RC_Hs.22917,OXCT_Hs.278277 "OXCT_Hs.278277"
RFC4_Hs.518475,L2DTL_Hs.445885 "L2DTL_Hs.445885"
Contig40831_RC_Hs.161160,CFFM4_Hs.250822 "CFFM4_Hs.250822"
FLJ11354_Hs.523468,LOC57110_Hs.36761 "LOC57110_Hs.36761"
Contig55725_RC_Hs.470654,IGFBP5_Hs.184339 "IGFBP5_Hs.184339"
UCH37_Hs.145469,SERF1A_Hs.32567 "SERF1A_Hs.32567"
```
Below is shown the way the default feature filtering works. The SWAP. Filter. Wilcoxon function takes the phenotype factor, the predictor data, the number of feature to be returned, and a logical value to decide whether to include equal number of featured positively and negatively associated with the phenotype to be predicted.

```
> ### The arguments to the "SWAP.Train.KTSP" function
> args(SWAP.Filter.Wilcoxon)
function (phenoGroup, inputMat, featureNo = 100, UpDown = TRUE)
NIII.T.
```

```
> ### Retrieve the top best 4 genes using default Wilcoxon filtering
> ### Note that there are ties
> SWAP.Filter.Wilcoxon(trainingGroup, matTraining, featureNo=4)
[1] "KIAA0175_Hs.184339" "IGFBP5_Hs.184339" "RFC4_Hs.518475"
[4] "FLJ11354_Hs.523468" "GNAZ_Hs.555870"
```
Train a classifier using the SWAP. Filter. Wilcoxon filtering function.

```
> ### Train a classifier from the top 4 best genes
> ### according to Wilcoxon filtering function
> classifier <- SWAP.Train.KTSP(matTraining, trainingGroup,
                           FilterFunc=SWAP.Filter.Wilcoxon, featureNo=4)
> ### Show the classifier
> classifier
$name
[1] "2TSPS"
$TSPs
                                gene1 gene2
IGFBP5_Hs.184339,FLJ11354_Hs.523468 "FLJ11354_Hs.523468" "IGFBP5_Hs.184339"
RFC4_Hs.518475,KIAA0175_Hs.184339 "RFC4_Hs.518475" "KIAA0175_Hs.184339"
$score
IGFBP5_Hs.184339,FLJ11354_Hs.523468 RFC4_Hs.518475,KIAA0175_Hs.184339
                       0.5173798 0.4826204
StieVIGFBP5_Hs.184339,FLJ11354_Hs.523468 RFC4_Hs.518475,KIAA0175_Hs.184339
                            both both
Levels: both Bad Good
$labels
[1] "Bad" "Good"
```
Train a classifier using all possible features:

```
> ### To use all features "FilterFunc" must be set to NULL
> classifier <- SWAP.Train.KTSP(matTraining, trainingGroup, FilterFunc=NULL)
> ### Show the classifier
> classifier
$name
[1] "7TSPS"
$TSPs
                                                    gene1
Contig32185_RC_Hs.159422, GNAZ_Hs.555870 "GNAZ_Hs.555870"<br>Contig46223_RC_Hs.22917, OXCT_Hs.278277 "Contig46223_RC_Hs.22917"
Contig46223_RC_Hs.22917, OXCT_Hs.278277
RFC4_Hs.518475,L2DTL_Hs.445885 "RFC4_Hs.518475"
Contig40831_RC_Hs.161160,CFFM4_Hs.250822 "Contig40831_RC_Hs.161160"<br>LOC57110_Hs.36761,FLJ11354_Hs.523468 "FLJ11354_Hs.523468"
LOC57110_Hs.36761,FLJ11354_Hs.523468 "FLJ11354_Hs.523468"
IGFBP5_Hs.184339,Contig55725_RC_Hs.470654 "Contig55725_RC_Hs.470654"
```

```
UCH37_Hs.145469,SERF1A_Hs.32567 "UCH37_Hs.145469"
                                  gene2<br>"Contig32185_RC_Hs.159422"
Contig32185_RC_Hs.159422,GNAZ_Hs.555870 "Contig32185_RC_Hs.159422"
Contig46223_RC_Hs.22917,OXCT_Hs.278277 "OXCT_Hs.278277"
RFC4_Hs.518475,L2DTL_Hs.445885 "L2DTL_Hs.445885"
Contig40831_RC_Hs.161160,CFFM4_Hs.250822 "CFFM4_Hs.250822"
LOC57110_Hs.36761,FLJ11354_Hs.523468 "LOC57110_Hs.36761"
IGFBP5_Hs.184339,Contig55725_RC_Hs.470654 "IGFBP5_Hs.184339"
UCH37_Hs.145469,SERF1A_Hs.32567 "SERF1A_Hs.32567"
$score
 Contig32185_RC_Hs.159422,GNAZ_Hs.555870 Contig46223_RC_Hs.22917,OXCT_Hs.278277
                          0.6029423 0.5467924
         RFC4_Hs.518475,L2DTL_Hs.445885 Contig40831_RC_Hs.161160,CFFM4_Hs.250822
                          0.5347600 0.5280755
    LOC57110_Hs.36761,FLJ11354_Hs.523468 IGFBP5_Hs.184339,Contig55725_RC_Hs.470654
                          0.5267389 0.5200542
        UCH37_Hs.145469, SERF1A_Hs.32567
                          0.5133699
$tieVote
 Contig32185_RC_Hs.159422,GNAZ_Hs.555870 Contig46223_RC_Hs.22917,OXCT_Hs.278277
                               both both
         RFC4_Hs.518475,L2DTL_Hs.445885 Contig40831_RC_Hs.161160,CFFM4_Hs.250822
                               both both
    LOC57110_Hs.36761,FLJ11354_Hs.523468 IGFBP5_Hs.184339,Contig55725_RC_Hs.470654
                               both both
        UCH37 Hs.145469, SERF1A Hs.32567
                              both
Levels: both Bad Good
$labels
[1] "Bad" "Good"
```
#### <span id="page-8-0"></span>4.1.2 Altenative filtering methods

Training can also be achieved using alternative filtering methods. These methods can be specified by passing a different filtering function to SWAP.Train.KTSP. These functions should use th phenoGroup, inputData arguments, as well as any other necessary argument (passed using ...), as shown below.

For instance, we can define an alternative filtering function selecting 10 random features.

```
> ### An alternative filtering function selecting 20 random features
> random10 <- function(situation, data) { sample(rownames(data), 10) }
> random10(trainingGroup, matTraining)
 [1] "PRC1_Hs.366401" "Contig48328_RC_Hs.556536" "FLJ11354_Hs.523468"
 [4] "Contig20217_RC_Hs.120817" "KIAA0175_Hs.184339" "MMP9_Hs.297413"
 [7] "AL080059_Hs.173094" "AA555029_RC_Hs.370457" "AKAP2_Hs.516834"
[10] "OXCT_Hs.278277"
```
Below is a more realistic example of an alternative filtering function. In this case we use the  $R$  t.test function to select the features with an absolute t-statistics larger than a specified quantile.

```
> ### An alternative filtering function based on a t-test
> topRttest <- function(situation, data, quant = 0.75) {
        out \leftarrow apply(data, 1, function(x, ...) t.test(x \sim situation)$statistic)
        names(out[ abs(out) > quantile(abs(out), quant) ])
 }
> ### Show the top 5% features using the newly defined filtering function
> topRttest(trainingGroup, matTraining, quant=0.95)
[1] "Contig32185_RC_Hs.159422" "FLJ11354_Hs.523468" "IGFBP5_Hs.184339"
[4] "KIAA0175_Hs.184339"
```
Train a classifier using the alternative filtering function based on the t-test and also define the max number of TSP using krange.

```
> ### Train with t-test and krange
> classifier <- SWAP.Train.KTSP(matTraining, trainingGroup,
                 FilterFunc = topRttest, quant = 0.9, krange=c(15:30))
> ### Show the classifier
> classifier
$name
[1] "15TSPS"
$TSPs
                       gene1
Contig32185_RC_Hs.159422,GNAZ_Hs.555870 "GNAZ_Hs.555870"
IGFBP5_Hs.184339,FLJ11354_Hs.523468 "FLJ11354_Hs.523468"
SERF1A_Hs.32567, MMP9_Hs.297413
KIAA0175 Hs.184339, KIAA0175 Hs.184339 "KIAA0175 Hs.184339"
NA NA
NA.1 NA
NA.2NA.3 NA
NA. 4 NANA.5 NA
NA \cdot 6 NANA.7 NA
NA \cdot 8NA.9 NA
NA.10 NA
                       gene2
Contig32185_RC_Hs.159422,GNAZ_Hs.555870 "Contig32185_RC_Hs.159422"
IGFBP5_Hs.184339,FLJ11354_Hs.523468 "IGFBP5_Hs.184339"
SERF1A_Hs.32567,MMP9_Hs.297413 "MMP9_Hs.297413"
KIAA0175_Hs.184339,KIAA0175_Hs.184339 "KIAA0175_Hs.184339"
NA NA
NA.1 NA
NA.2NA.3 NA
NA. 4 NA
```
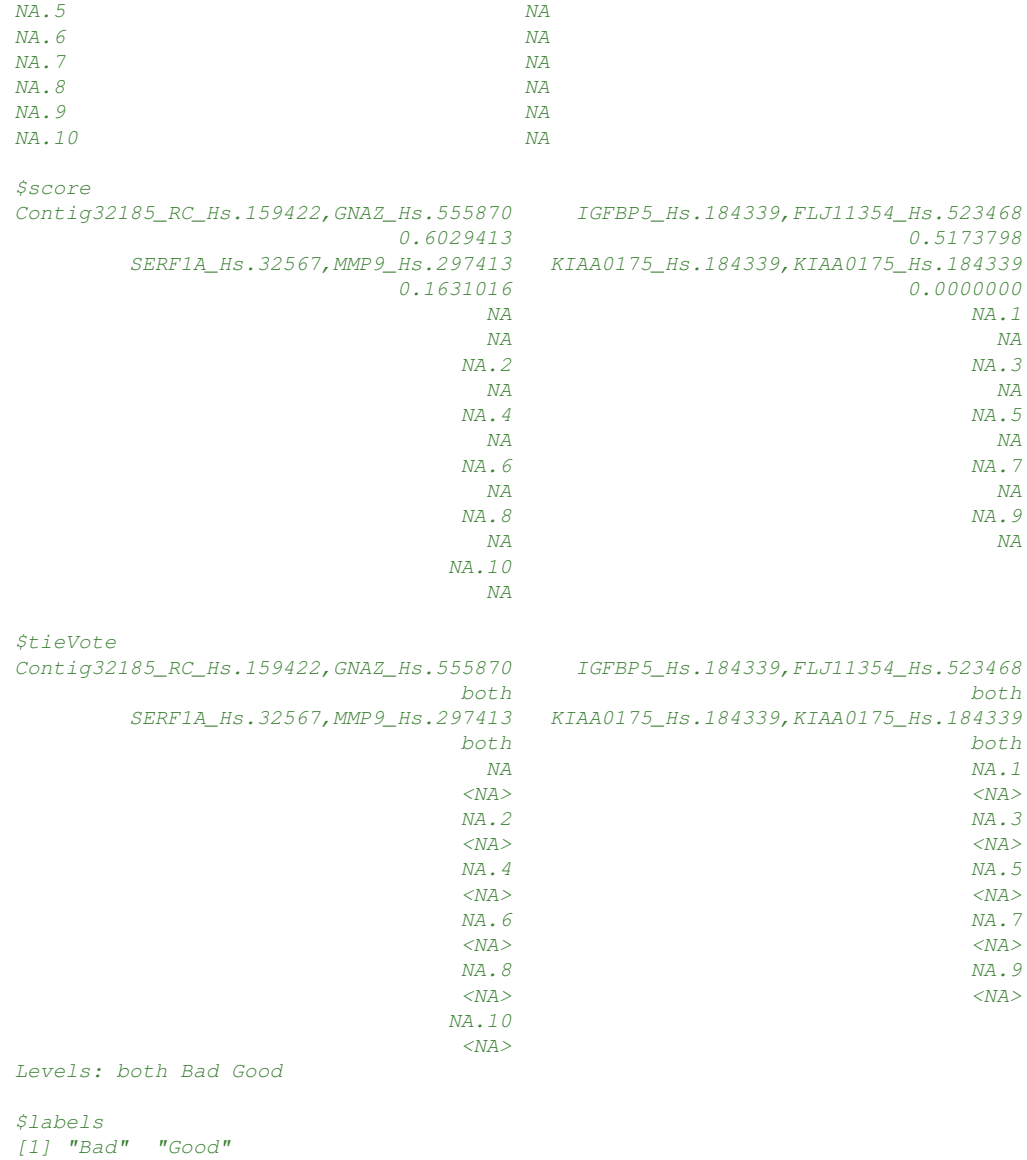

#### <span id="page-10-0"></span>4.2 Training a Restricted KTSP algorithm

The swithcBox allows to training a KTSP classifier using a pre-specified set of restricted feature pairs. This can be useful to implement KTSP classifiers restricted to specific TSPs based, for instane, on prior biological information ([\[9\]](#page-25-7)). To this end, the user must specify a set of candidate pairs by setting RestrictedPairs argument.

As an example, we can define a set of candidate pairs by randolmly selecting some of the rownames from the inputMat matrix and the classifier chooses from this set.

In a real example these pairs would be provided by the user, for instance usinf prior biological knowledge. The restricted pairs must contain valid feature names, *i.e.* the row names of inputMat.

```
> set. seed(123)> somePairs <- matrix(sample(rownames(matTraining), 6^2, replace=FALSE), ncol=2)
> head(somePairs)
    [,1] [,2][1,] "DKFZP564D0462_Hs.318894" "Contig63649_RC_Hs.72620"
[2,] "LOC51203_Hs.511093" "BBC3_Hs.467020"
[3,] "COL4A2_Hs.508716" "DC13_Hs.388255"
[4,] "TGFB3_Hs.2025" "FGF18_Hs.87191"
[5,] "GNAZ_Hs.555870" "AP2B1_Hs.514819"
[6,] "L2DTL_Hs.445885" "ORC6L_Hs.49760"
> dim(somePairs)
[1] 18 2
```
Train a classifier using the set of restricted feature pairs and the default filtering:

```
> ### Train
> classifier <- SWAP.Train.KTSP(matTraining, trainingGroup,
                          RestrictedPairs = somePairs, krange=3:16> ### Show the classifier
> classifier
$name
[1] "4TSPS"
$TSPs
                              gene1 gene2
UCH37_Hs.145469,ECT2_Hs.518299 "UCH37_Hs.145469" "ECT2_Hs.518299"
SERF1A_Hs.32567,PK428_Hs.516834 "PK428_Hs.516834" "SERF1A_Hs.32567"
GNAZ_Hs.555870,AP2B1_Hs.514819 "GNAZ_Hs.555870" "AP2B1_Hs.514819"
FLJ11354_Hs.523468,PECI_Hs.15250 "FLJ11354_Hs.523468" "PECI_Hs.15250"
$score
 UCH37_Hs.145469,ECT2_Hs.518299 SERF1A_Hs.32567,PK428_Hs.516834
                    0.4719255 0.3836903
 GNAZ_Hs.555870,AP2B1_Hs.514819 FLJ11354_Hs.523468,PECI_Hs.15250
                    0.3743319 0.3609628
$tieVote
 UCH37_Hs.145469,ECT2_Hs.518299 SERF1A_Hs.32567,PK428_Hs.516834
```

```
both both
 GNAZ_Hs.555870,AP2B1_Hs.514819 FLJ11354_Hs.523468,PECI_Hs.15250
                  both both
Levels: both Bad Good
$labels
[1] "Bad" "Good"
```
Train a classifier using a set of restricted feature pairs, defining the maximum number of TSP using krange and also filtering the features by T-test.

```
> ### Train
> classifier <- SWAP.Train.KTSP(matTraining, trainingGroup,
                   RestrictedPairs = somePairs,
                           FilterFunc = topRttest, quant = 0.3,
                          krange=c(3:10) )
> ### Show the classifier
> classifier
$name
[1] "3TSPS"
$TSPs
                              gene1 gene2
UCH37_Hs.145469,ECT2_Hs.518299 "UCH37_Hs.145469" "ECT2_Hs.518299"
SERF1A_Hs.32567,PK428_Hs.516834 "PK428_Hs.516834" "SERF1A_Hs.32567"
FLJ11354_Hs.523468,PECI_Hs.15250 "FLJ11354_Hs.523468" "PECI_Hs.15250"
$score
UCH37_Hs.145469,ECT2_Hs.518299 SERF1A_Hs.32567,PK428_Hs.516834
                   0.4719254 0.3836902
FLJ11354_Hs.523468,PECI_Hs.15250
                   0.3609628
StieVote
 UCH37_Hs.145469,ECT2_Hs.518299 SERF1A_Hs.32567,PK428_Hs.516834
                         both both
FLJ11354_Hs.523468,PECI_Hs.15250
                        both
Levels: both Bad Good
$lahelse[1] "Bad" "Good"
```
# <span id="page-12-0"></span>5 Calculate and aggregates the TSP votes

The SWAP.KTSP. Statistics function can be used to compute and aggregate the TSP votes using alternative functions to combine the votes. The default method is the count of the signed TSP votes. We can also pass a different function to combine the KTSPs. This function takes an argument  $x - a$  logical vector corresponding to the TSP votes – of length equal to the number of columns (*e.g.*, the number of cancer patients under analysis) and aggregates the votes of all K TSPs of the classifier identified by the training proces (see the SWAP.Train.KTSP function).

Here we will use the default parameters (the count of the signed TSP votes)

```
> ### Train a classifier
> classifier <- SWAP.Train.KTSP(matTraining, trainingGroup,
                    FilterFunc = NULL, krange=2:8)
> ### Compute the statistics using the default parameters:
> ### counting the signed TSP votes
> ktspStatDefault <- SWAP.KTSP.Statistics(inputMat = matTraining,
   classifier = classifier)
> ### Show the components in the output
> names(ktspStatDefault)
[1] "statistics" "comparisons"
> ### Show some of the votes
> head(ktspStatDefault$comparisons[ , 1:2])
          GNAZ_Hs.555870>Contig32185_RC_Hs.159422
Training1.Bad FALSE
Training2.Bad FALSE
Training3.Good TRUE
Training4.Good TRUE
Training5.Bad FALSE
Training6.Bad FALSE
         Contig46223_RC_Hs.22917>OXCT_Hs.278277
Training1.Bad FALSE
Training2.Bad FALSE
Training3.Good TRUE
Training4.Good TRUE
Training5.Bad TRUE
Training6.Bad FALSE
> ### Show default statistics
> head(ktspStatDefault$statistics)
Training1.Bad Training2.Bad Training3.Good Training4.Good Training5.Bad
      -2.5 -2.5 2.5 -0.5Training6.Bad
      -0.5
```
Here we will use the sum to aggregate the TSP votes

```
> ### Compute
> ktspStatSum <- SWAP.KTSP.Statistics(inputMat = matTraining,
    classifier = classifier, CombineFunc=sum)
> ### Show statistics obtained using the sum
> head(ktspStatSum$statistics)
```

```
Training1.Bad Training2.Bad Training3.Good Training4.Good Training5.Bad
     1 6 6 3
Training6.Bad
   3
```
Here, for instance, we will apply a hard treshold equal to 2

```
> ### Compute
> ktspStatThreshold <- SWAP.KTSP.Statistics(inputMat = matTraining,
     classifier = classifier, CombineFunc = function(x) sum(x) > 2 )
> ### Show statistics obtained using the threshold
> head(ktspStatThreshold$statistics)
Training1.Bad Training2.Bad Training3.Good Training4.Good Training5.Bad
       FALSE FALSE TRUE TRUE TRUE TRUE TRUE TRUE TRUE
Training6.Bad
        TRUE
```
We can also make a heatmap showing the individual TSPs votes (see Figure [1](#page-16-0)) below).

```
> ### Make a heatmap showing the individual TSPs votes
> colorForRows <- as.character(1+as.numeric(trainingGroup))
> heatmap(1*ktspStatThreshold$comparisons, scale="none",
    margins = c(10, 5), cexCol = 0.5, cexRow = 0.5,
     labRow=trainingGroup, RowSideColors=colorForRows)
```
# <span id="page-15-0"></span>6 Classifiy samples and compute the classifier performance

#### <span id="page-15-1"></span>6.1 Classifiy training samples

The SWAP.KTSP.Classify function allows to classify one or more samples using the classifier identified by SWAP. Train. KTSP. The resubstitution performance in the training set is shown below.

```
> ### Show the classifier
> classifier
$name
[1] "7TSPS"
$TSPs
                                    gene1
Contig32185_RC_Hs.159422,GNAZ_Hs.555870 "GNAZ_Hs.555870"
Contig46223_RC_Hs.22917,OXCT_Hs.278277 "Contig46223_RC_Hs.22917"
RFC4_Hs.518475,L2DTL_Hs.445885 "RFC4_Hs.518475"
Contig40831_RC_Hs.161160,CFFM4_Hs.250822 "Contig40831_RC_Hs.161160"
LOC57110_Hs.36761, FLJ11354_Hs.523468 "FLJ11354_Hs.523468"
IGFBP5_Hs.184339,Contig55725_RC_Hs.470654 "Contig55725_RC_Hs.470654"
UCH37_Hs.145469,SERF1A_Hs.32567 "UCH37_Hs.145469"
                                    gene2
Contig32185_RC_Hs.159422,GNAZ_Hs.555870 "Contig32185_RC_Hs.159422"
Contig46223_RC_Hs.22917,OXCT_Hs.278277 "OXCT_Hs.278277"
RFC4_Hs.518475,L2DTL_Hs.445885 "L2DTL_Hs.445885"
Contig40831_RC_Hs.161160,CFFM4_Hs.250822 "CFFM4_Hs.250822"
LOC57110_Hs.36761,FLJ11354_Hs.523468 "LOC57110_Hs.36761"
IGFBP5_Hs.184339,Contig55725_RC_Hs.470654 "IGFBP5_Hs.184339"
UCH37_Hs.145469,SERF1A_Hs.32567 "SERF1A_Hs.32567"
$score
 Contig32185_RC_Hs.159422,GNAZ_Hs.555870 Contig46223_RC_Hs.22917,OXCT_Hs.278277
                           0.6029423 0.5467924
         RFC4_Hs.518475,L2DTL_Hs.445885 Contig40831_RC_Hs.161160,CFFM4_Hs.250822
                           0.5347600 0.5280755
    LOC57110_Hs.36761,FLJ11354_Hs.523468 IGFBP5_Hs.184339,Contig55725_RC_Hs.470654
                           0.5267389 0.5200542
        UCH37_Hs.145469,SERF1A_Hs.32567
                           0.5133699
$tieVote
 Contig32185_RC_Hs.159422,GNAZ_Hs.555870 Contig46223_RC_Hs.22917,OXCT_Hs.278277
                                both both
         RFC4_Hs.518475,L2DTL_Hs.445885 Contig40831_RC_Hs.161160,CFFM4_Hs.250822
                                both both
    LOC57110_Hs.36761,FLJ11354_Hs.523468 IGFBP5_Hs.184339,Contig55725_RC_Hs.470654
                                both both
        UCH37_Hs.145469,SERF1A_Hs.32567
                                both
```
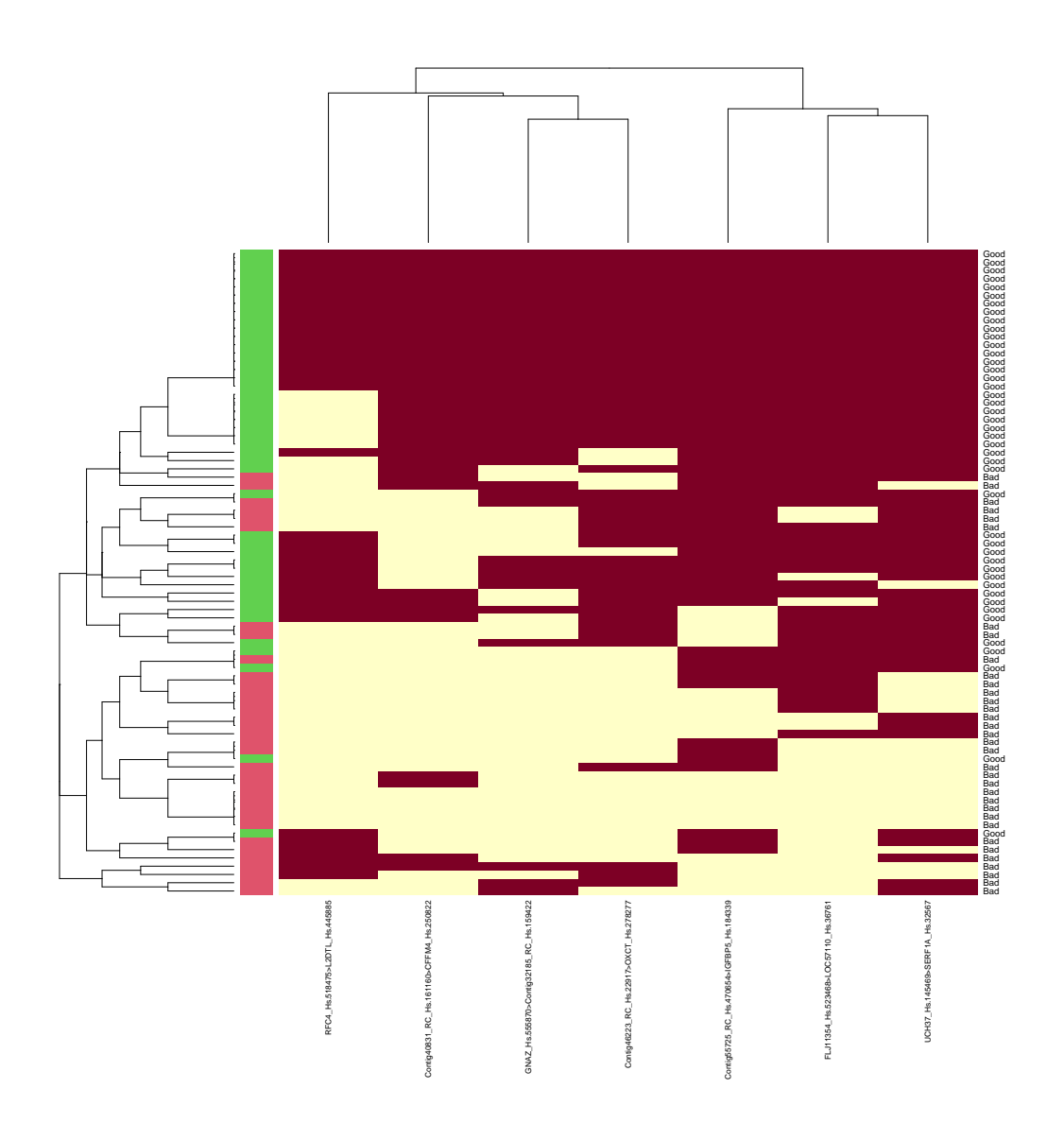

<span id="page-16-0"></span>Figure 1: Heatmap showing the individual TSP votes.

```
Levels: both Bad Good
$labels
[1] "Bad" "Good"
> ### Apply the classifier to the TRAINING set
> trainingPrediction <- SWAP.KTSP.Classify(matTraining, classifier)
> ### Show
> str(trainingPrediction)
Factor w/ 2 levels "Bad", "Good": 1 1 2 2 1 1 2 2 1 1 ...
- attr(*, "names")= chr [1:78] "Training1.Bad" "Training2.Bad" "Training3.Good" "Training4.Good" ...
> ### Resubstitution performance in the TRAINING set
> table(trainingPrediction, trainingGroup)
                 trainingGroup
trainingPrediction Bad Good
            Bad 29 4
             Good 5 40
```
We can apply the classifier using a specific decision to combine the  $K$  TSP as specified with the DecideFunc argument of SWAP.KTSP.Classify. This argument is a function working on a logical vector x containing the votes of each TSP. We can for instance count all votes for class one and then classify a patient in one class or the other based on a specific threshold.

```
> ### Usr a CombineFunc based on sum(x) > 5.5
> trainingPrediction <- SWAP.KTSP.Classify(matTraining, classifier,
                                       DecisionFunc = function(x) sum(x) > 5.5)
\geq ### Show
> str(trainingPrediction)
Factor w/ 2 levels "Bad", "Good": 1 1 2 2 1 1 1 2 1 1 ...
- attr(*, "names")= chr [1:78] "Training1.Bad" "Training2.Bad" "Training3.Good" "Training4.Good" ...
> ### Resubstitution performance in the TRAINING set
> table(trainingPrediction, trainingGroup)
                 trainingGroup
trainingPrediction Bad Good
              Bad 34 15
              Good 0 29
```
#### <span id="page-17-0"></span>6.2 Classifiy validation samples

We can apply the trained classifier to one new sample of the test set:

```
> ### Classify one sample
> testPrediction <- SWAP.KTSP.Classify(matTesting[ , 1, drop=FALSE], classifier)
> ### Show
> testPrediction
Test1.Good
     Good
Levels: Bad Good
```
We can apply the trained classifier to a new set of samples, using the defaul decision rule based on the "majority wins" principle:

```
> ### Apply the classifier to the complete TEST set
> testPrediction <- SWAP.KTSP.Classify(matTesting, classifier)
\geq ### Show
> table(testPrediction)
testPrediction
Bad Good
108 199
> ### Resubstitution performance in the TEST set
> table(testPrediction, testingGroup)
             testingGroup
testPrediction Bad Good
          Bad 27 81
          Good 20 179
```
We can apply the trained classifier to predict of a new set of samples, using an alternative decision rule specified by DecideFunc For instance, we can classify by thresholding vote counts in favor of one of the classes.

```
> ### APlly the classifier using sum(x) > 5.5
> testPrediction <- SWAP.KTSP.Classify(matTesting, classifier,
                                    DecisionFunc = function(x) sum(x) > 5.5)
> ### Resubstitution performance in the TEST set
> table(testPrediction, testingGroup)
            testingGroup
testPrediction Bad Good
       Bad 44 163
         Good 3 97
```
#### <span id="page-18-0"></span>7 Compute the signed TSP scores

The switchBox allows also to compute the individual scores for each TSP of interest. This can be achieved by using the SWAP.CalculateSignedScore function as shown below.

Compute the scores using all features for all possible pairs:

```
> ### Compute the scores using all features for all possible pairs
> scores <- SWAP.CalculateSignedScore(matTraining, trainingGroup, FilterFunc=NULL)
> ### Show scores
> class(scores)
[1] "list"
> dim(scores$score)
[1] 70 70
```
Extract the TSP scores of interest – the absolute value correspond to the scores returned by SWAP.Train.KTSP.

```
> ### Get the scores
> scoresOfInterest <- diag(scores$score[ classifier$TSPs[,1] , classifier$TSPs[,2] ])
> ### Their absolute value should corresponf to the scores returned by SWAP.Train.KTSP
> all(classifier$score == abs(scoresOfInterest))
[1] FALSE
```
The SWAP.CalculateSignedScore function accept the same argumets used by SWAP.Train.KTSP. It can compute the scores with or without a filtering function and using or not the restricted pairs, as specified by FilterFunc and RestrictedPairs respectively.

```
> ### Compute the scores with default filtering function
> scores <- SWAP.CalculateSignedScore(matTraining, trainingGroup, featureNo=20 )
> ### Show scores
> dim(scores$score)
[1] 21 21
> ### Compute the scores without the default filtering function
> ### and using restricted pairs
> scores <- SWAP.CalculateSignedScore(matTraining, trainingGroup,
                                   FilterFunc = NULL, RestrictedPairs = somePairs )
> ### Show scores
> class(scores$score)
[1] "numeric"
> length(scores$score)
[1] 18
```
In Figure [2](#page-20-0) is shown the histograms for all possible TSP scores.

> hist(scores\$score, col="salmon", main="TSP scores")

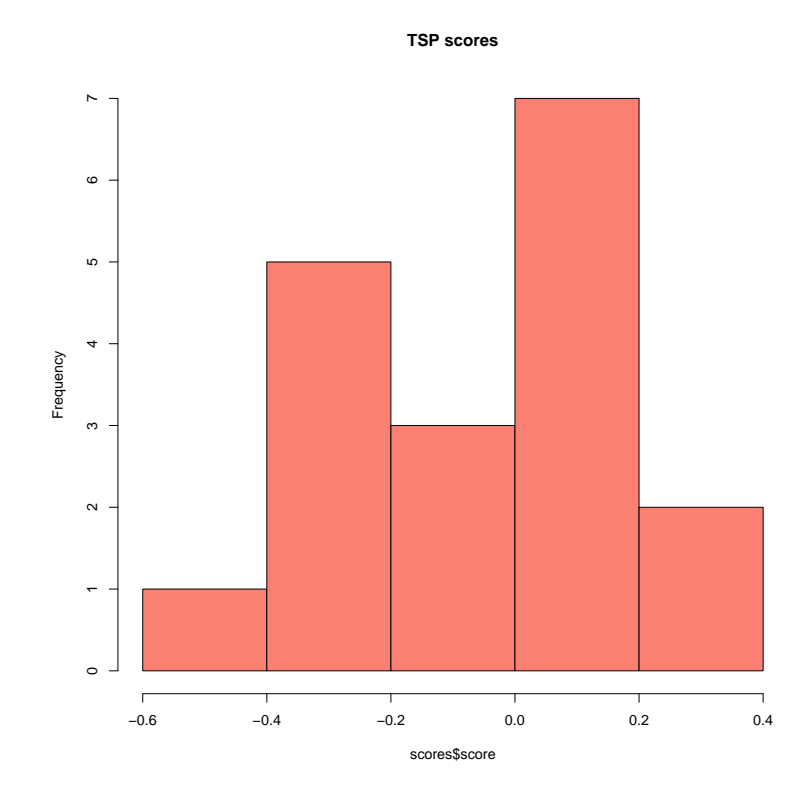

> hist(scores\$score, col="salmon", main="TSP scores")

<span id="page-20-0"></span>Figure 2: Histograms of all TSP socres.

### <span id="page-21-0"></span>8 Use of deprecated functions

The two functions KTSP.Train and KTSP.Classify are deprecated and are included in the package only for backward compatibility. They have been substituted by respectively SWAP.Train.KTSP and SWAP.KTSP.Classify. These functions were used to train and validate the 8-TSP classifier described by Marchionni et al [\[1\]](#page-24-2) and are maintained for reproducibility purposes. Example on the way they are used follows.

Preparation of phenotype information (a numeric vector with values equal to 0 or 1) for training the KTSP classifier:

```
> ### Phenotypic group variable for the 78 samples
> table(trainingGroup)
trainingGroup
Bad Good
 34 44
> levels(trainingGroup)
[1] "Bad" "Good"
> ### Turn into a numeric vector with values equal to 0 and 1
> trainingGroupNum \leq as.numeric (trainingGroup) - 1
> ### Show group variable for the TRAINING set
> table(trainingGroupNum)
trainingGroupNum
0 1
34 44
```
KTSP classifier training using the deprected function:

```
> ### Train a classifier using default filtering function based on the Wilcoxon test
> classifier <- KTSP.Train(matTraining, trainingGroupNum, n=8)
> ### Show the classifier
> classifier
$TSPs
   [,1] [,2]
[1,] 42 19
[2,] 24 58
[3,] 63 50
[4,] 22 13
[5,] 37 52
[6,] 27 46
[7,] 69 64
[8,] 43 48
$score
```
[1] 0.6029417 0.5467919 0.5347597 0.5280752 0.5267384 0.5200538 0.5133694 0.5080218

```
$geneNames
    [,1] [,2][1,] "GNAZ_Hs.555870" "Contig32185_RC_Hs.159422"
[2,] "Contig46223_RC_Hs.22917" "OXCT_Hs.278277"
[3, ] "RFC4_Hs.518475" "L2DTL_Hs.445885"
[4,] "Contig40831_RC_Hs.161160" "CFFM4_Hs.250822"
[5,] "FLJ11354_Hs.523468" "LOC57110_Hs.36761"
[6,] "Contig55725_RC_Hs.470654" "IGFBP5_Hs.184339"
[7,] "UCH37_Hs.145469" "SERF1A_Hs.32567"
[8,] "GSTM3_Hs.2006" "KIAA0175_Hs.184339"
```
KTSP classifier performance using the deprected function:

```
> ### Apply the classifier to one sample of the TEST set using
> ### sum of votes less than 2.5
> trainPrediction <- KTSP.Classify(matTraining, classifier,
                                combineFunc = function(x) sum(x) < 2.5)
> ### Contingency table
> table(trainPrediction, trainingGroupNum)
             trainingGroupNum
trainPrediction 0 1
             0 34 8
             1 0 36
```
Preparation of phenotype information (a numeric vector with values equal to 0 or 1) for testing the KTSP classifier on new data:

```
> ### Phenotypic group variable for the 307 samples
> table(testingGroup)
testingGroup
Bad Good
 47 260
> levels(testingGroup)
[1] "Bad" "Good"
> ### Turn into a numeric vector with values equal to 0 and 1
> testingGroupNum <- as.numeric(testingGroup) - 1
> ### Show group variable for the TEST set
> table(testingGroupNum)
testingGroupNum
0 1
47 260
```
Testing on new data and getting KTSP classifier performance using the deprected function:

```
> ### Apply the classifier to one sample of the TEST set using
> ### sum of votes less than 2.5
> testPrediction <- KTSP.Classify(matTesting, classifier,
      combineFunc = function(x) sum(x) < 2.5)
> ### Show prediction
> table(testPrediction)
testPrediction
 0 1
181 126
> ### Contingency table
> table(testPrediction, testingGroupNum)
            testingGroupNum
testPrediction 0 1
             0 43 138
             1 4 122
```
### <span id="page-24-0"></span>9 System Information

Session information:

> toLatex(sessionInfo())

- R version 4.2.1 (2022-06-23), x86\_64-pc-linux-gnu
- Locale: LC\_CTYPE=en\_US.UTF-8, LC\_NUMERIC=C, LC\_TIME=en\_GB, LC\_COLLATE=C, LC\_MONETARY=en\_US.UTF-8, LC MESSAGES=en US.UTF-8, LC PAPER=en US.UTF-8, LC\_NAME=C, LC\_ADDRESS=C, LC\_TELEPHONE=C, LC\_MEASUREMENT=en\_US.UTF-8, LC\_IDENTIFICATION=C
- Running under: Ubuntu 20.04.5 LTS
- Matrix products: default
- BLAS: /home/biocbuild/bbs-3.16-bioc/R/lib/libRblas.so
- LAPACK: /home/biocbuild/bbs-3.16-bioc/R/lib/libRlapack.so
- Base packages: base, datasets, grDevices, graphics, methods, stats, utils
- Other packages: gplots 3.1.3, pROC 1.18.0, switchBox 1.34.0
- Loaded via a namespace (and not attached): KernSmooth 2.23-20, Rcpp 1.0.9, bitops 1.0-7, caTools 1.18.2, compiler 4.2.1, gtools 3.9.3, plyr 1.8.7, tools 4.2.1

#### <span id="page-24-1"></span>10 Literature Cited

# References

<span id="page-24-2"></span>[1] Luigi Marchionni, Bahman Afsari, Donald Geman, and Jeffrey T Leek. A simple and reproducible breast cancer prognostic test. *BMC Genomics*, 14:336, 2013.

- <span id="page-25-0"></span>[2] Donald Geman, Christian d'Avignon, Daniel Q Naiman, and Raimond L Winslow. Classifying gene expression profiles from pairwise mrna comparisons. *Stat Appl Genet Mol Biol*, 3:Article19, 2004.
- <span id="page-25-1"></span>[3] Aik Choon Tan, Daniel Q Naiman, Lei Xu, Raimond L Winslow, and Donald Geman. Simple decision rules for classifying human cancers from gene expression profiles. *Bioinformatics*, 21(20):3896–904, Oct 2005.
- <span id="page-25-2"></span>[4] Lei Xu, Aik Choon Tan, Daniel Q Naiman, Donald Geman, and Raimond L Winslow. Robust prostate cancer marker genes emerge from direct integration of inter-study microarray data. *Bioinformatics*, 21(20):3905–11, Oct 2005.
- <span id="page-25-3"></span>[5] D. Geman, B. Afsari, and D. Naiman A.C. Tan. Microarray classification from several two-gene experssion comparisons. 2008. (Winner, ICMLA Microarray Classification Algorithm Competition).
- <span id="page-25-4"></span>[6] Bahman Afsari, Ulissess Braga-Neto, and Donald Geman. Rank discriminants for predicting phenotypes from rna expression. *Annals of Applied Statistics*, to appear.
- <span id="page-25-5"></span>[7] Annuska M Glas, Arno Floore, Leonie J M J Delahaye, Anke T Witteveen, Rob C F Pover, Niels Bakx, Jaana S T Lahti-Domenici, Tako J Bruinsma, Marc O Warmoes, René Bernards, Lodewyk F A Wessels, and Laura J Van't Veer. Converting a breast cancer microarray signature into a highthroughput diagnostic test. *BMC Genomics*, 7:278, 2006.
- <span id="page-25-6"></span>[8] Marc Buyse, Sherene Loi, Laura van't Veer, Giuseppe Viale, Mauro Delorenzi, Annuska M Glas, Mahasti Saghatchian d'Assignies, Jonas Bergh, Rosette Lidereau, Paul Ellis, Adrian Harris, Jan Bogaerts, Patrick Therasse, Arno Floore, Mohamed Amakrane, Fanny Piette, Emiel Rutgers, Christos Sotiriou, Fatima Cardoso, Martine J Piccart, and TRANSBIG Consortium. Validation and clinical utility of a 70-gene prognostic signature for women with node-negative breast cancer. *J Natl Cancer Inst*, 98(17):1183–92, Sep 2006.
- <span id="page-25-7"></span>[9] Relative mRNA Levels of Functionally Interacting Proteins Are Consistent Disease Molecular Signatures. Wang, yuliang and afsari, bahman and geman, donald and price, nathan. *PLOS ONE*, Under revision.